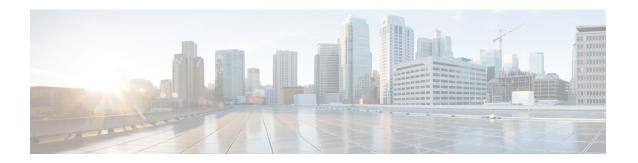

#### Cisco Nexus Data Broker Overview

This chapter contains the following sections:

- About Cisco Nexus Data Broker, page 1
- Supported Web Browsers, page 4
- Guidelines and Limitations, page 4
- Prerequisites for Cisco Nexus Series Switches, page 5

#### **About Cisco Nexus Data Broker**

Visibility into application traffic has traditionally been important for infrastructure operations to maintain security, troubleshooting, and compliance and perform resource planning. With the technological advances and growth in cloud-based applications, it has become imperative to gain increased visibility into the network traffic. Traditional approaches to gain visibility into network traffic are expensive and rigid, making it difficult for managers of large-scale deployments.

Cisco Nexus Data Broker with Cisco Nexus Switches provides a software-defined, programmable solution to aggregate copies of network traffic using Switched Port Analyzer (SPAN) or network Test Access Point (TAP) for monitoring and visibility. As opposed to traditional network taps and monitoring solutions, this packet-brokering approach offers a simple, scalable and cost-effective solution that is well-suited for customers who need to monitor higher-volume and business-critical traffic for efficient use of security, compliance, and application performance monitoring tools.

With the flexibility to use a variety of Cisco Nexus Switches and the ability to interconnect them to form a scalable topology provides the ability to aggregate traffic from multiple input TAP or SPAN ports, and replicate and forward traffic to multiple monitoring tools which may be connected across different switches. Combining the use of Cisco plugin for OpenFlow and the Cisco NX-API agent to communicate to the switches, Cisco Nexus Data Broker provides advance features for traffic management.

Cisco Nexus Data Broker provides management support for multiple disjointed Cisco Nexus Data Broker networks. You can manage multiple Cisco Nexus Data Broker topologies that may be disjointed using the same application instance. For example, if you have 5 data centers and want to deploy an independent Cisco Nexus Data Broker solution for each data center, you can manage all 5 independent deployments using a single application instance by creating a logical partition (network slice) for each monitoring network.

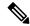

Note

Starting with Cisco Nexus Data Broker Release 3.1, all the user strings for Cisco Nexus Data Broker can contain between 1 and 256 alphanumeric characters including the following special characters: period (.), underscore ( ), or hyphen (-). These are the only special characters that are allowed in the user strings.

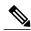

Note

The hostname string for Cisco Nexus Data Broker can contain between 1 and 256 alphanumeric characters including the following special characters: period (.), underscore (\_), or hyphen (-). These are the only special characters that are allowed in the user strings.

Cisco Nexus Data Broker provides the following:

• Support for the OpenFlow mode or the NX-API mode of operation.

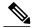

Note

The OpenFlow mode and the NX-API mode are supported on both Cisco Nexus 3000 Series and Cisco Nexus 9000 Series switches. Cisco Nexus 9500, 9200, and 9300-EX switches support only NX-API mode of deployment. Cisco Nexus 3500 supports only Openflow mode of deployment. You can enable only one mode, either OpenFlow or NX-API mode, at a time.

In order to start or stop the Cisco Nexus Data Broker application in embedded mode, you should activate or de-activate the ofa file. Do not use ./runxnc.sh as it is not the right way to start the application.

You can enable only one mode, either OpenFlow or NX-API mode, at a time.

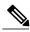

Note

Starting with Cisco Nexus 3000 Release 7.x, the NX-API configuration is supported on the following Cisco Nexus Series switches:

- Cisco Nexus 3172 switches
- Cisco Nexus 3132 switches
- Cisco Nexus 3164 switches
- Cisco Nexus 31128 switches
- Cisco Nexus 3232 switches
- Cisco Nexus 3264 switches
- Cisco Nexus 3100-V switches
- The features that are supported with the Cisco Nexus 9500 Series switches are:
  - The NX-API feature is supported. (OpenFlow is not supported.)
  - The MPLS strip feature is supported.
  - The label age CLI feature is not supported.

- Support for Layer-7 filtering for the HTTP traffic using the HTTP methods.
- Support for VLAN and MPLS tag stripping.
- A scalable topology for TAP and SPAN port aggregation.
- Support for Q-in-Q to tag input source TAP and SPAN ports.
- · Symmetric load balancing.
- Rules for matching monitoring traffic based on Layer 1 through Layer 4 information.
- The ability to replicate and forward traffic to multiple monitoring tools.
- Time stamping using Precision Time Protocol (PTP).
- Packet truncation beyond a specified number of bytes to discard payload.
- Reaction to changes in the TAP/SPAN aggregation network states.
- Security features, such as role-based access control (RBAC), and integration with an external Active Directory using RADIUS or TACACS for authentication, authorization, and accounting (AAA) functions.
- End-to-end path visibility, including both port and flow level statistics for troubleshooting.
- Robust Representational State Transfer (REST) API and a web-based GUI for performing all functions
- Support for Cisco plugin for Open Flow, version 1.0
- Cisco Nexus Data Broker adds NX-API plugin to support Cisco Nexus 9000 Series switches as TAP/SPAN aggregation. The NX-API supports JSON-RPC, XML, and JSON. Cisco Nexus Data Broker interacts with Cisco Nexus 9000 Series using the NX-API in JSON message formats.
- Beginning with Cisco Nexus Data Broker, Release 3.1, Cisco Nexus Data Broker is certified with Cisco Nexus 9200 Series and Cisco Nexus 9300-EX Series switches.

The following features are supported on the Cisco Nexus 9300-EX Series switches:

- Symmetric Load Balancing
- · Q-in-Q
- Switch Port Configuration
- MPLS Stripping
- · BlockTx

The following features are not supported on the Cisco Nexus 9300-EX Series switches:

- Timestamp Tagging
- · Truncate
- Beginning with Cisco Nexus Data Broker, Release 3.1, Cisco Nexus Data Broker is shipped with a certificate for the HTTPS connection between the Cisco Nexus Data Broker and a browser. Now with this feature, you can change to a different certificate than the shipped certificate.

The script **generateWebUIcertificate.sh** is available in the **xnc/configuration** folder. If you execute this script, it moves the shipped certificate to **old\_keystore** and the new certificate is generated in **keystore**. On the next Cisco Nexus Data Broker restart, this new certificate is used.

With Cisco Nexus Data Broker, you can:

- Classify Switched Port Analyzer (SPAN) and Test Access Point (TAP) ports.
- Integrate with Cisco ACI through Cisco APIC to configure SPAN destinations and SPAN sessions.
- Add monitoring devices to capture traffic.
- Filter which traffic should be monitored.
- Redirect packets from a single or multiple SPAN or TAP ports to multiple monitoring devices through delivery ports.
- Restrict which users can view and modify the monitoring system.
- If Cisco Nexus 9000 Series switch is using 7.0(3)I4(1) or later version in NX-API mode and if a flow is installed using a VLAN filer, then the device goes through an IP access list and it does not match on the Layer 2 packet.
- Configure these additional features, depending upon the type of switch:
  - · Enable MPLS Tag stripping.
  - Set VLAN ID on Cisco Nexus 3000 Series switches.
  - Symmetric load balancing on Cisco Nexus 3100 Series switches and Cisco Nexus 9000 Series switches.
  - Q-in-Q on Cisco Nexus 3000 Series switches, 3100 Series switches, and Cisco Nexus 9000 Series switches.
  - Timestamp tagging and packet truncation on Cisco Nexus 3500 Series switches.

## **Supported Web Browsers**

The following web browsers are supported for Cisco Nexus Data Broker:

- Firefox 45.x and later versions
- Chrome 45.x and later versions

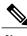

Note

JavaScript 1.5 or a later version must be enabled in your browser.

### **Guidelines and Limitations**

Cisco Nexus Data Broker runs in a Java Virtual Machine (JVM). As a Java-based application, Cisco Nexus Data Broker can run on any x86 server. For best results, we recommend the following:

- One 8-core CPU at 2 GHz or higher.
- A minimum of 16 GB of memory.

- A minimum of 40 GB of free hard disk space must be available on the partition where you will be installing the Cisco Nexus Data Broker application.
- A 64-bit Linux distribution with Java, such as the following:
  - Ubuntu Linux
  - Red Hat Enterprise (RHEL) Linux
  - · Fedora Linux
- Java Virtual Machine 1.8.0\_45 and higher.
- Python 2.7.3 and a higher version is required for the backup and restore script. This is also required to do the TLS configuration if Cisco Nexus Data Broker needs to use TLS for the device communication.
- You can skip JAVA check while running Cisco Nexus Data Broker. When you enter the ./runxnc.sh
   -skipjavacheck command, it skips the JAVA check and Cisco Nexus Data Broker runs irrespective of the JAVA version.
- A \$JAVA\_HOME environment variable in your profile that is set to the path of the JVM.
- JConsole and VisualVM that are both part of JDK are the recommended (but not required) additions for troubleshooting.

# **Prerequisites for Cisco Nexus Series Switches**

Cisco Nexus Data Broker is supported on Cisco Nexus 3000, 3100, 3200, 3500, and 9000 series switches. Before you deploy the software, you must do the following:

- Ensure that you have administrative rights to log in to the switch.
- Verify that the management interface of the switch (mgmt0) has an IP address configured by running the switch# show running-config interface mgmt0 command.
- Add the VLAN range in the database that is to be used in Cisco Nexus Data Broker for tap aggregation
  and inline monitoring redirection to support VLAN filtering. For example, the syntax is vlan <rage
  of VLAN IDs>. For example, the VLAN range is <1-3967>.

For running the OpenFlow and NX-API mode on the Cisco Nexus Series switches, see the following pre-requisites.

| Device Models                    | OpenFlow Mode                                                | NX-API Mode                                                             |
|----------------------------------|--------------------------------------------------------------|-------------------------------------------------------------------------|
| Cisco Nexus 3000 Series switches | Enter the # hardware profile openflow command at the prompt. | With Cisco Nexus 3000 Series switches, only Openflow mode is supported. |

| Device Models                    | OpenFlow Mode                                                                  | NX-API Mode                                                                                                    |
|----------------------------------|--------------------------------------------------------------------------------|----------------------------------------------------------------------------------------------------|
| Cisco Nexus 3164Q switches       | The OpenFlow mode is not supported on the Nexus 3164Q switches.                | Enter the following commands at the prompt:                                                                                                    |
|                                  |                                                                                | • # hardware profile tcam region qos 0                                                                                                    |
|                                  |                                                                                | • # hardware profile tcam region racl 0                                                                                                    |
|                                  |                                                                                | • # hardware profile tcam<br>region vacl 0                                                                                                    |
|                                  |                                                                                | • # hardware profile tcam<br>region ifacl 1024<br>double-wide                                                                                                    |
| Cisco Nexus 3172 Series switches | The OpenFlow mode is not supported on the Cisco Nexus 3172 Series switches.    | Use the hardware profile mode tap-aggregation [12drop] CLI command to enable tap aggregation and to reserve entries in the interface table that are needed for VLAN tagging. The 12drop option drops non-IP traffic ingress on tap interfaces. |
| Cisco Nexus 3200 Series switches | Enter the hardware access-list tcam region openflow 256 command at the prompt. | Enter the following commands at the prompt:                                                                                                    |
|                                  |                                                                                | • # hardware access-list tcam<br>region e-racl 0                                                                                                    |
|                                  |                                                                                | • # hardware access-list tcam<br>region span 0                                                                                                    |
|                                  |                                                                                | • # hardware access-list tcam region redirect 0                                                                                                    |
|                                  |                                                                                | • # hardware access-list tcam<br>region vpc-convergence 0                                                                                                    |
|                                  |                                                                                | • # hardware access-list tcam<br>region racl-lite 256                                                                                                    |
|                                  |                                                                                | • # hardware access-list tcam<br>region 13qos-intra-lite 0                                                                                                    |
|                                  |                                                                                | • # hardware access-list tcam<br>region ifacl 256 double-wide                                                                                                    |

| Device Models                         | OpenFlow Mode                                                                                                    | NX-API Mode                                                                          |
|---------------------------------------|----------------------------------------------------------------------------------------------------|--------------------------------------------------------------------------------------|
| Cisco Nexus 9000 Series switches      | Enter the hardware access-list tcam region openflow 512 double-wide command at the prompt to configure the MAC filters  For other scenarios, enter the hardware access-list tcam region openflow 512 command. | Enter the following commands at the prompt:                                          |
|                                       |                                                                                                    | • # hardware access-list tcam<br>region qos 0                                        |
|                                       |                                                                                                    | • # hardware access-list tcam region vacl 0                                          |
|                                       |                                                                                                    | • # hardware access-list tcam<br>region racl 0                                       |
|                                       |                                                                                                    | • # hardware access-list tcam<br>region redirect 0                                   |
|                                       |                                                                                                    | • # hardware access-list tcam<br>region vpc-convergence 0                            |
|                                       |                                                                                                    | <ul> <li>#hardware access-list tcam<br/>region ifacl 1024<br/>double-wide</li> </ul> |
|                                       |                                                                                                    | • # hardware access-list tcam<br>region mac-ifacl 512                                |
| Cisco Nexus 9200 and 9300-EX switches | The OpenFlow mode is not supported on the 9200 and 9300-EX switches.                                                                                                    | Enter the following commands at the prompt:                                          |
|                                       |                                                                                                    | • # hardware access-list tcam region ing-racl 256                                    |
|                                       |                                                                                                    | • # hardware access-list tcam<br>region ing-l3-vlan-qos 256                          |
|                                       |                                                                                                    | • # hardware access-list tcam<br>region egr-racl 256                                 |
|                                       |                                                                                                    | • # hardware access-list tcam<br>region ing-ifacl 1024                               |

**Prerequisites for Cisco Nexus Series Switches**